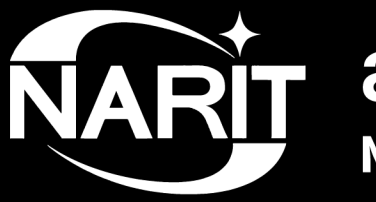

ี่ สถาบันวิจัยดาราศาสตร์แห่งชาติ (องค์การมหาชน) National Astronomical Research Institute of Thailand (Public Organization)

# **MRES: technical evaluation of the spectrograph**

**Technical Report**

**Eugene Semenko, David Mkrtichian**

- MRES (**M**iddle **R**esolution **E**chelle **S**pectrograph) was built by Nanjing Institute of Optics and Technology, National Astronomical Observatories, CAS (China) and NARIT.
- Resolving power  $R = 15,000$  in the spectral range 390-880 nm (slit 1.4", sampling approx. 2.1 px), two-pixel resolution is 17,000
- Cross-dispersed echelle spectrograph fed by fibre from one of the Nasmyth foci of the 2.4-m telescope of NARIT
- White-pupil design of the spectrograph with echelle grating at the pupil
- Peak efficiency of the spectrograph is 30% (w/o fibre)

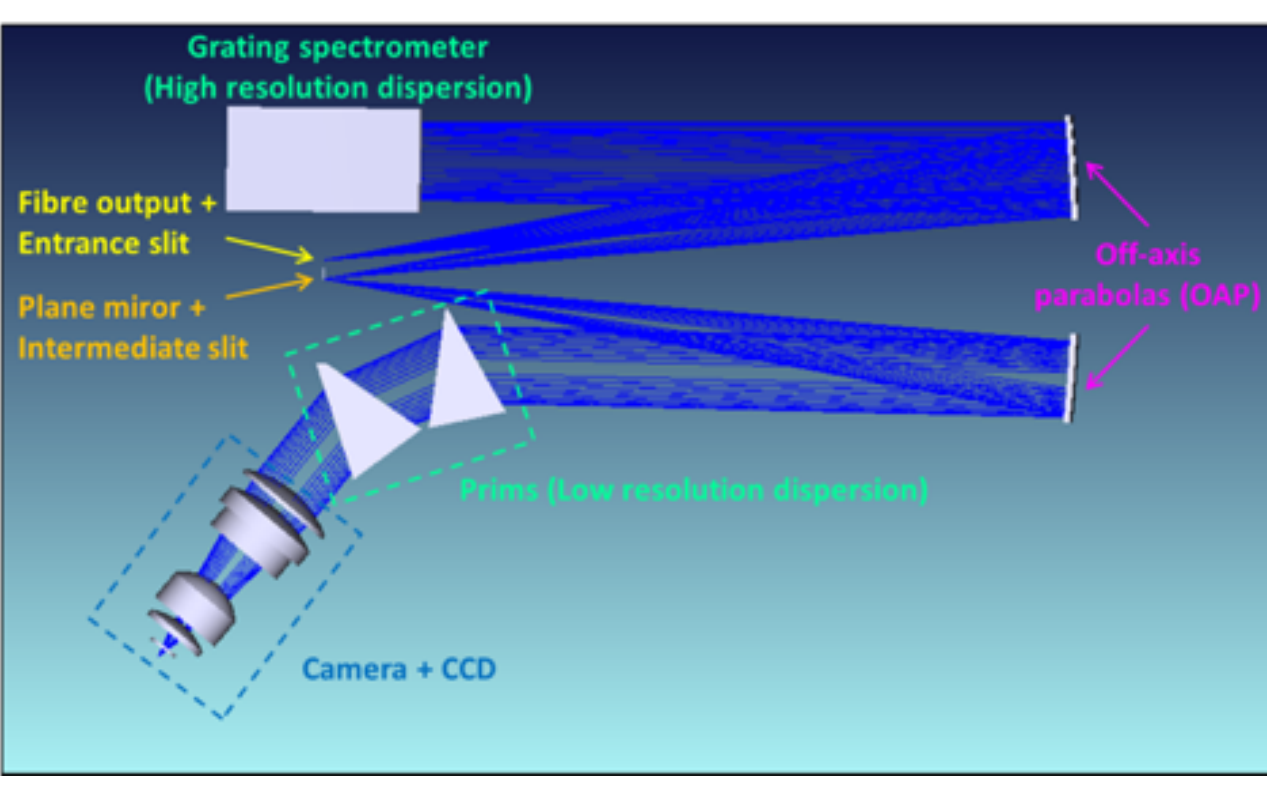

General view of the spectrograph (right) and its optical scheme

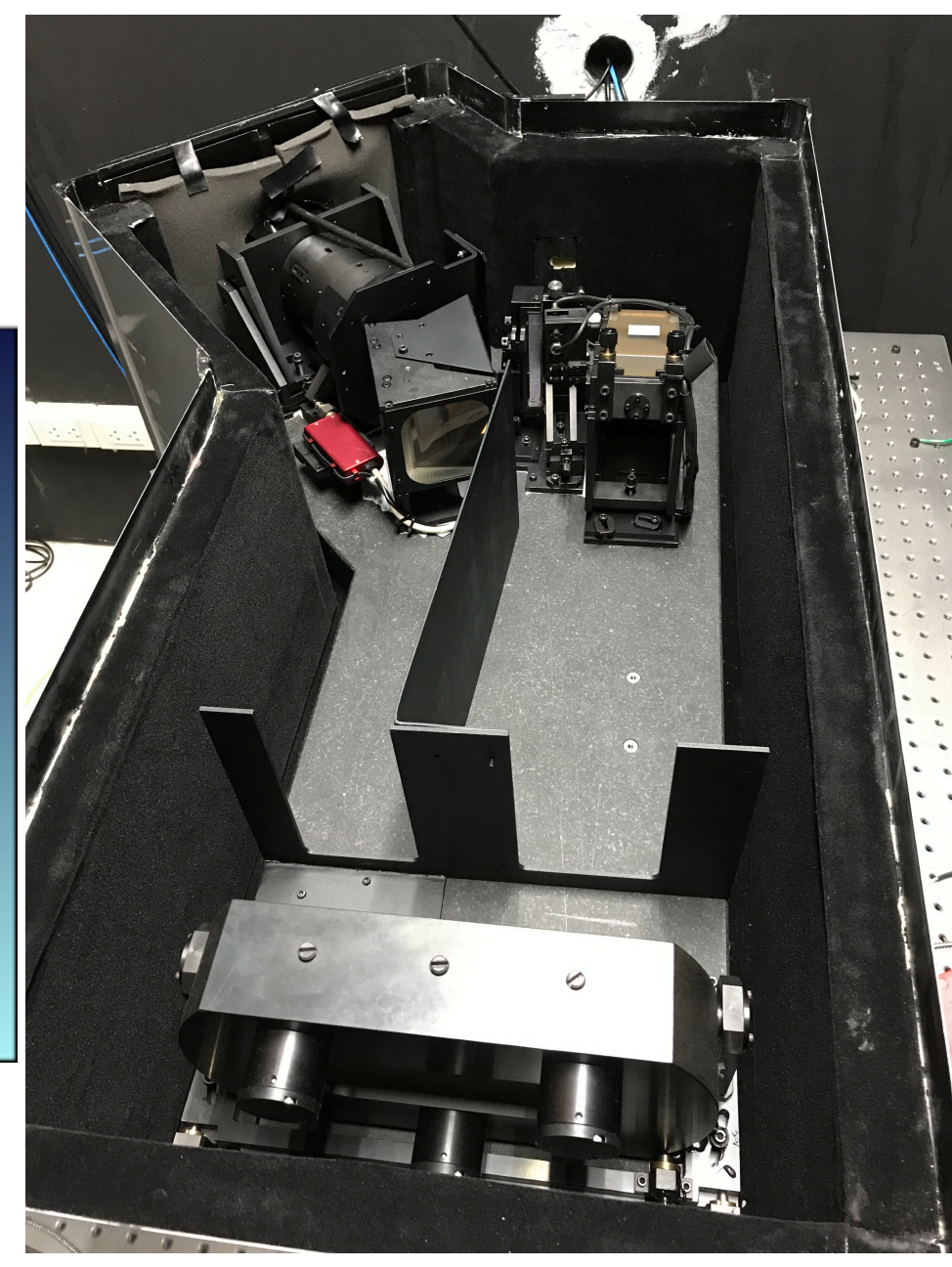

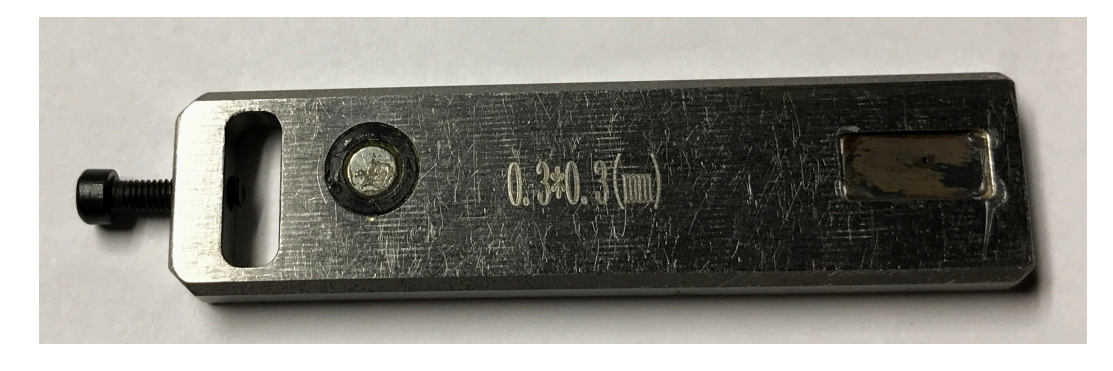

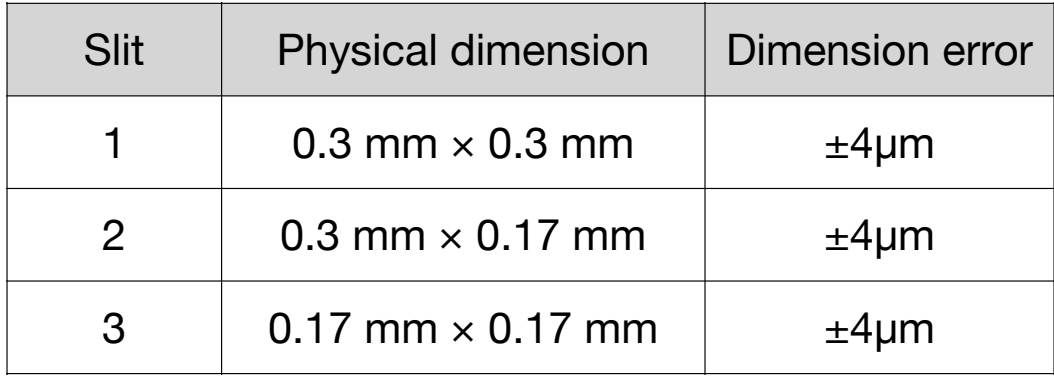

Manually changeable slits

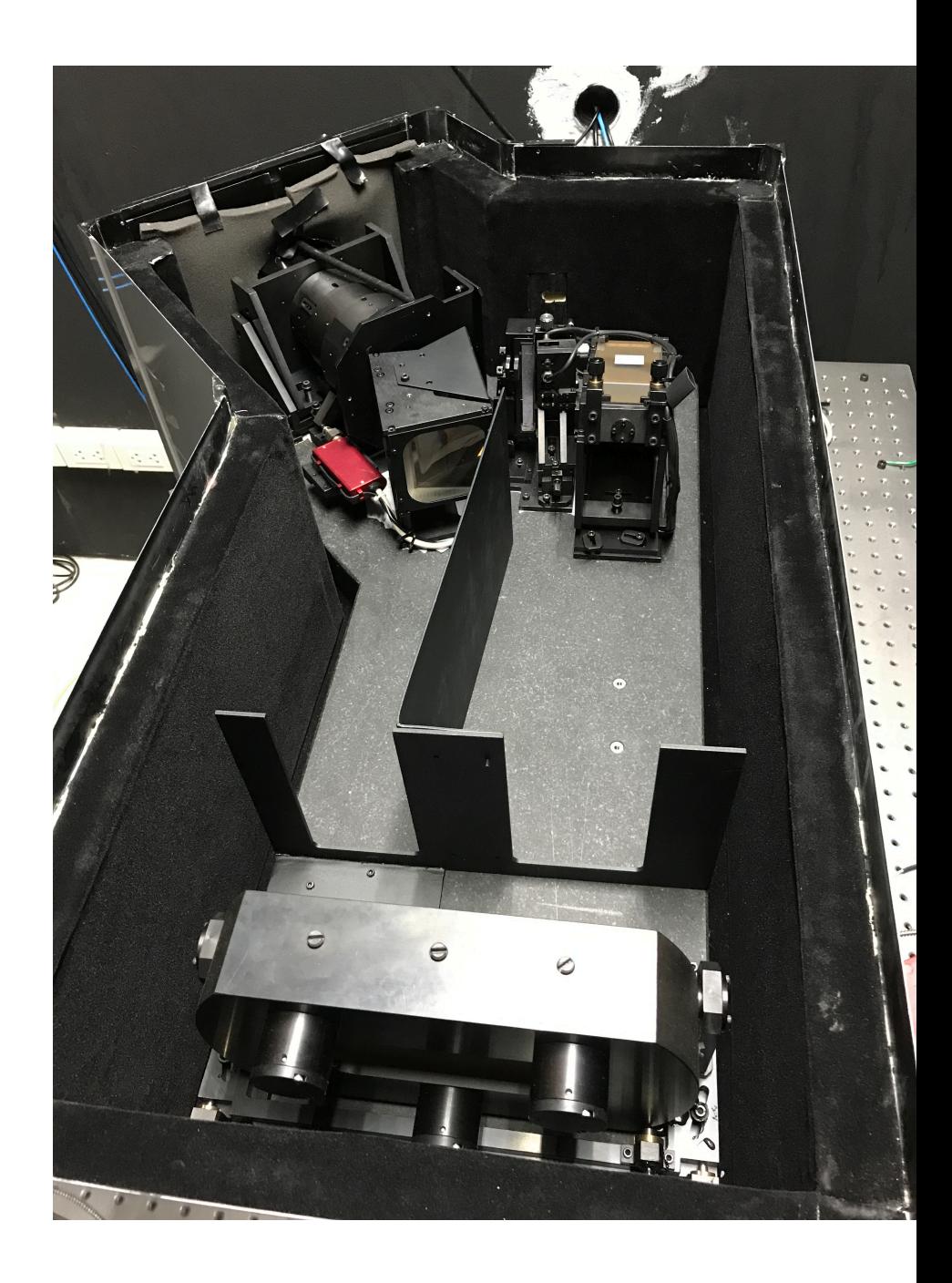

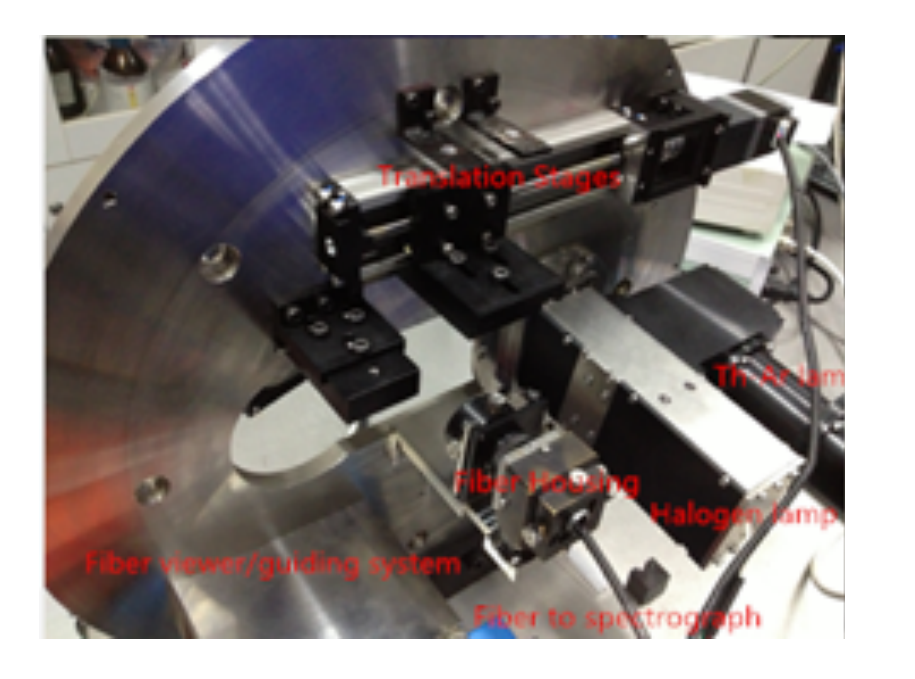

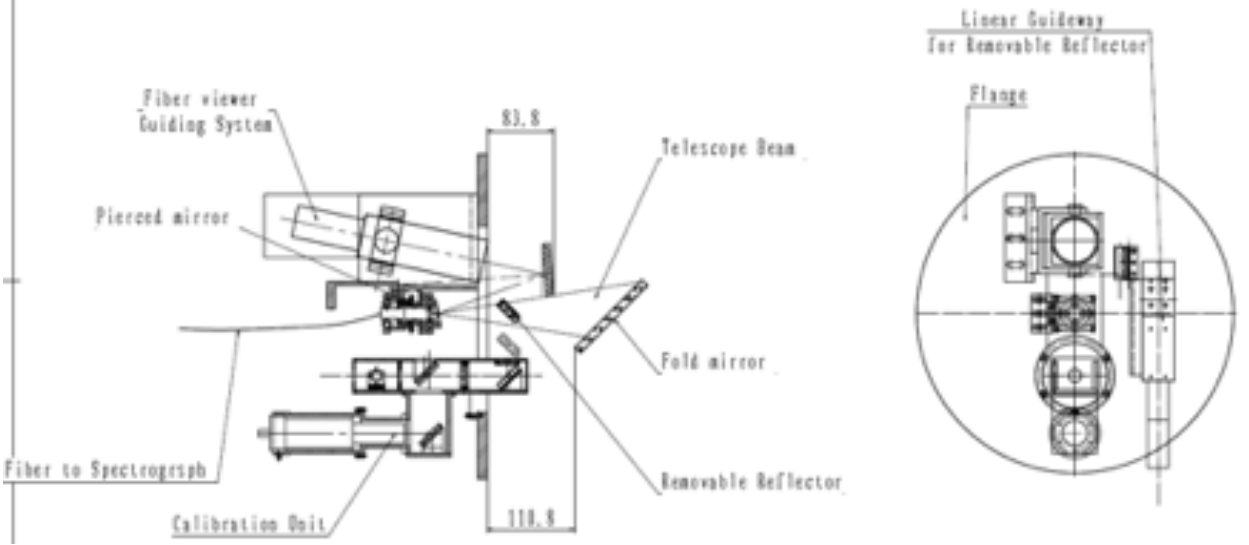

The Nasmyth unit and its optical scheme.

Calibration unit contains a halogen lamp for flat fielding and a hole cathode Th-Ar lamp for wavelength calibration

### **Problems solved in this study**

1)To measure of the spectral resolution with different slits

2)To study the influence of the scattered light on the results and to construct a model for the SL subtraction

3)To evaluate the total throughput of the spectrograph

4)To create an exposure calculator

## **Material and tools**

- Observations with 2.4-m telescope in Dec 2019 and Jan 2020 (my programme), and technical nights in Nov 2020 (with David)
- Observed sources: stars with calibrated flux (HD 92558, HD 215012, HD 218045), hot stars with fast rotation (HD 88960, HD 188001), evening sky
- Data reduction: IRAF, REDUCE, HiFLEX or … something custom

## **Pipeline Requirements**

- Flexibility and modularity (scripting language, multiplatform, easy to modify the sequence of operations)
- High speed of reduction (multiply repeated reduction)
- Optimal method of data extraction (few implemented methods are preferable)
- Potential for adaptation to changes (new detector, different format of input data, etc)

㱺 *a python-based pipeline written by Vadim Krushinskiy (UFU, Russia) was chosen for modification*

## **Pipeline Structure**

1) Python 3.8+

- 2) Short list of external packages available for installation with PIP
- 3) Each procedure is a single .py-file
- 4) Very simple installation
- 5) Works on Mac, Linux, and should work on Windowsbased computers

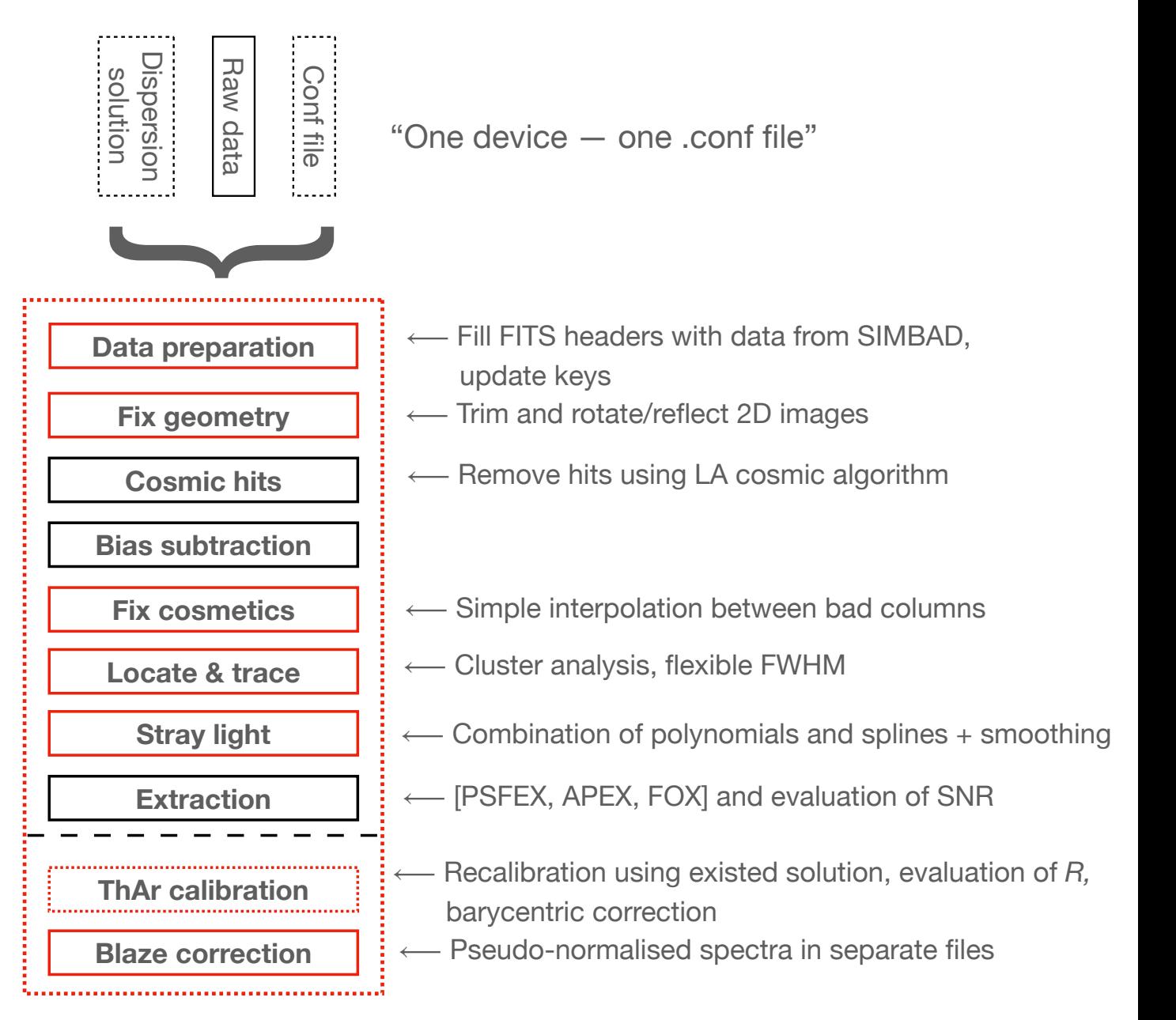

## **Pipeline Test and performance**

#### **Observational night**

#### **Hardware (laptop)**

CPU Intel Core i5-6200U (@2.3 GHz)

20 files — flat RAM 8 GB

10 files — ThAr SSD 256 GB

37 files — stars

30 files — bias

**PSFEX**: PSF-based extraction took 7 min 54 sec **APEX**: Aperture-based extraction in 5 min 43 sec **FOX:** Flat-based extraction in 6 min 13 sec

PSFEX: 1986PASP…98..609H, 1998MNRAS.296..339N FOX: 2014A&A...561A..59Z

#### **Software**

Debian Sid (latest)

Python 3.9.1 with the latest versions of packages installed using PIP

#### **Parameters**

Graphical output is off Frame section [660: 1580, 1:393] Aperture size is 1.1 of FWHM Does not include ThAr calibration SL subtraction if off (otherwise + approx. 50 sec)

## **Parameters of extraction**

#### **Trim area, aperture, etc**

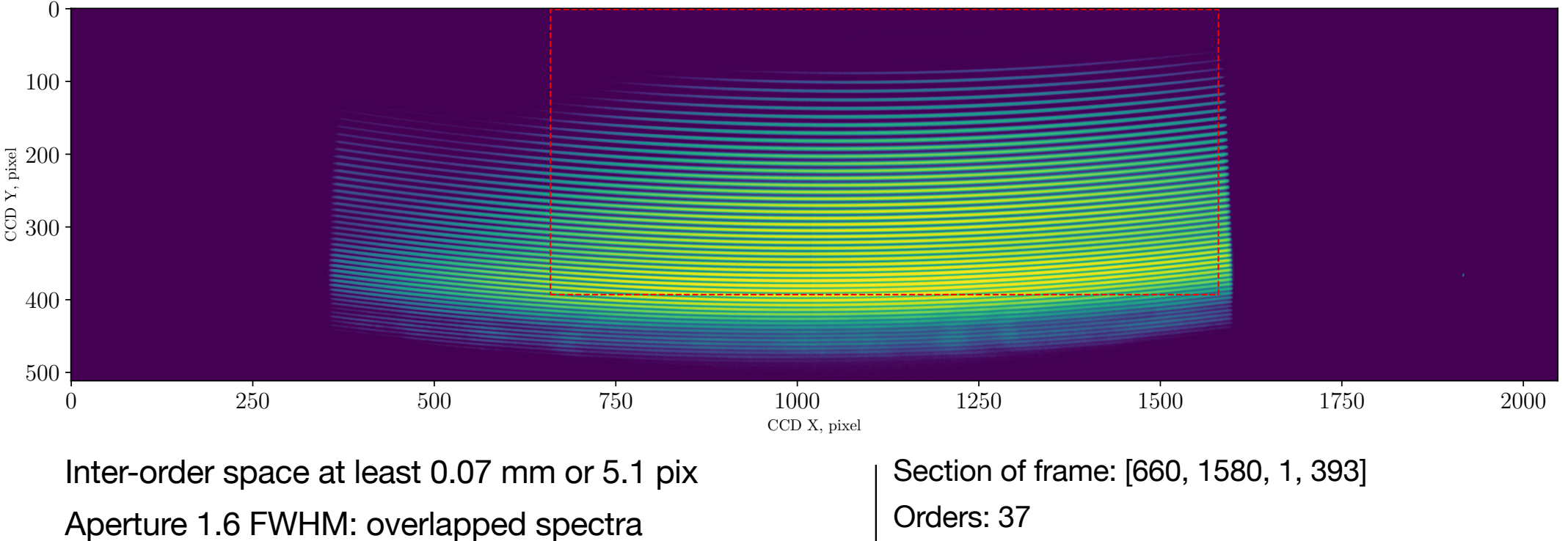

from order #19 (5113 - 5225 Å)

Orders: 37 Wavelengths: 4054 - 7068 Å Aperture: 1.1 FWHM: no overlapping up to 7100 Å

## **Parameters of extraction**

#### **Crop size, aperture, etc**

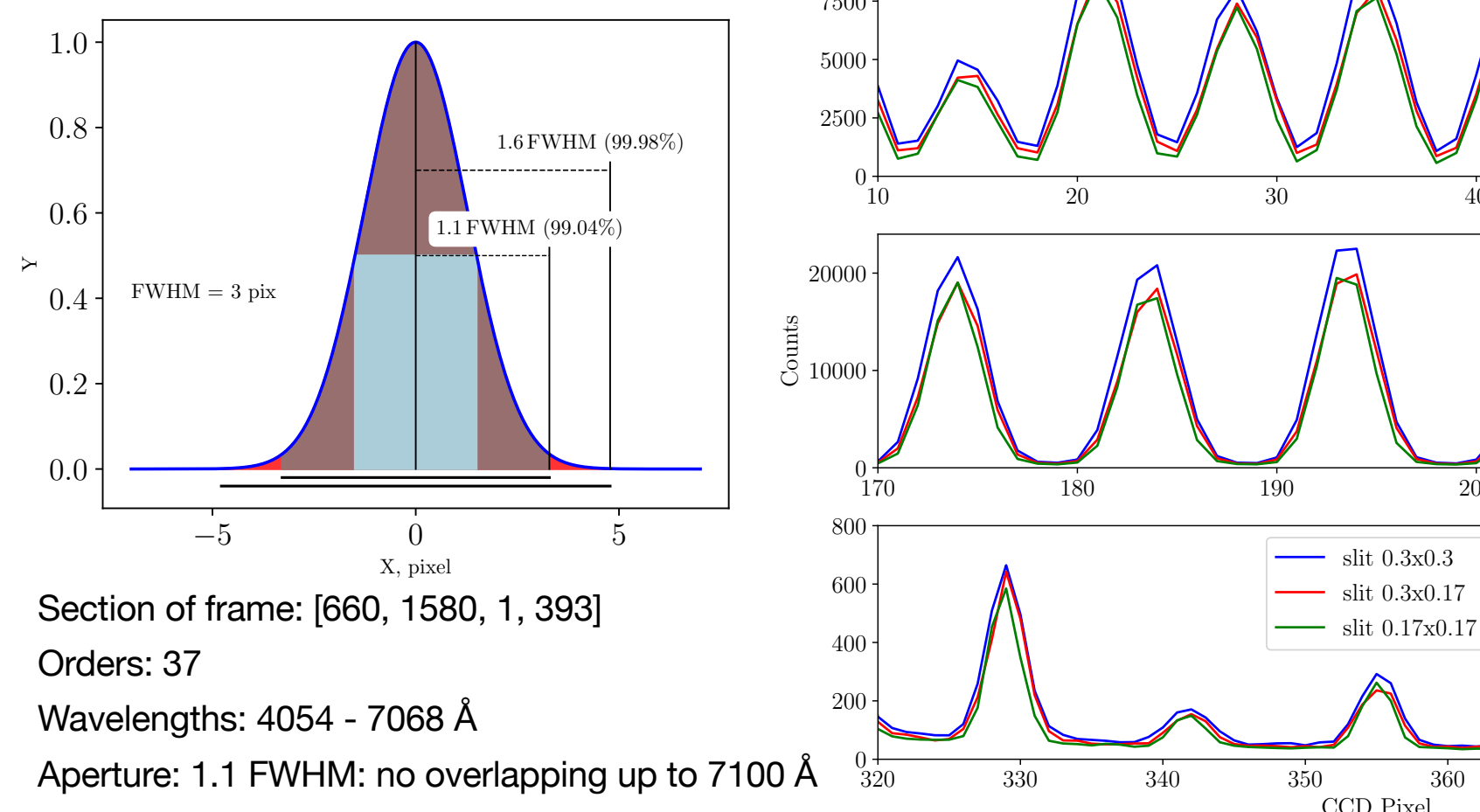

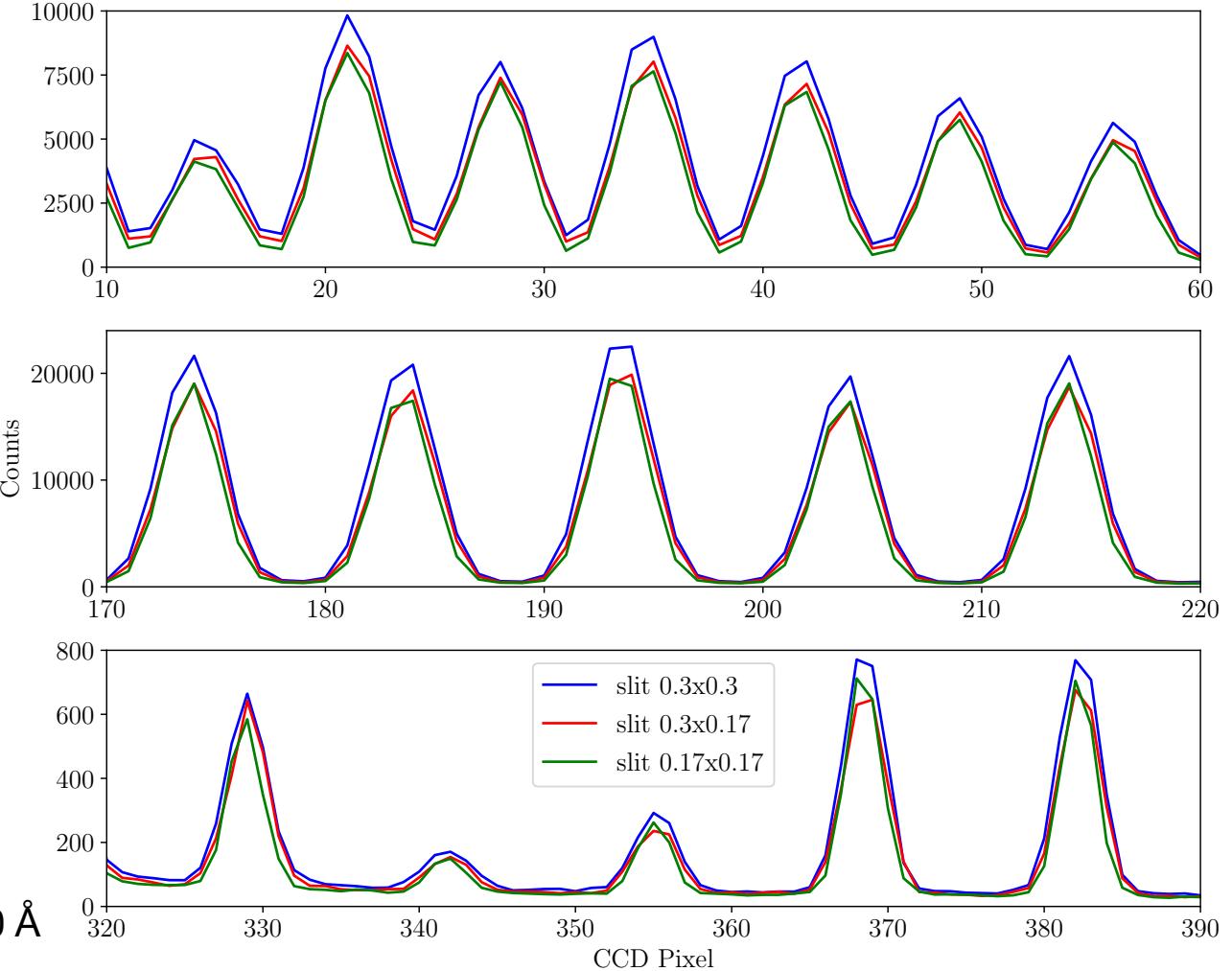

## **Comparison IRAF, Reduce, HiFLEX**

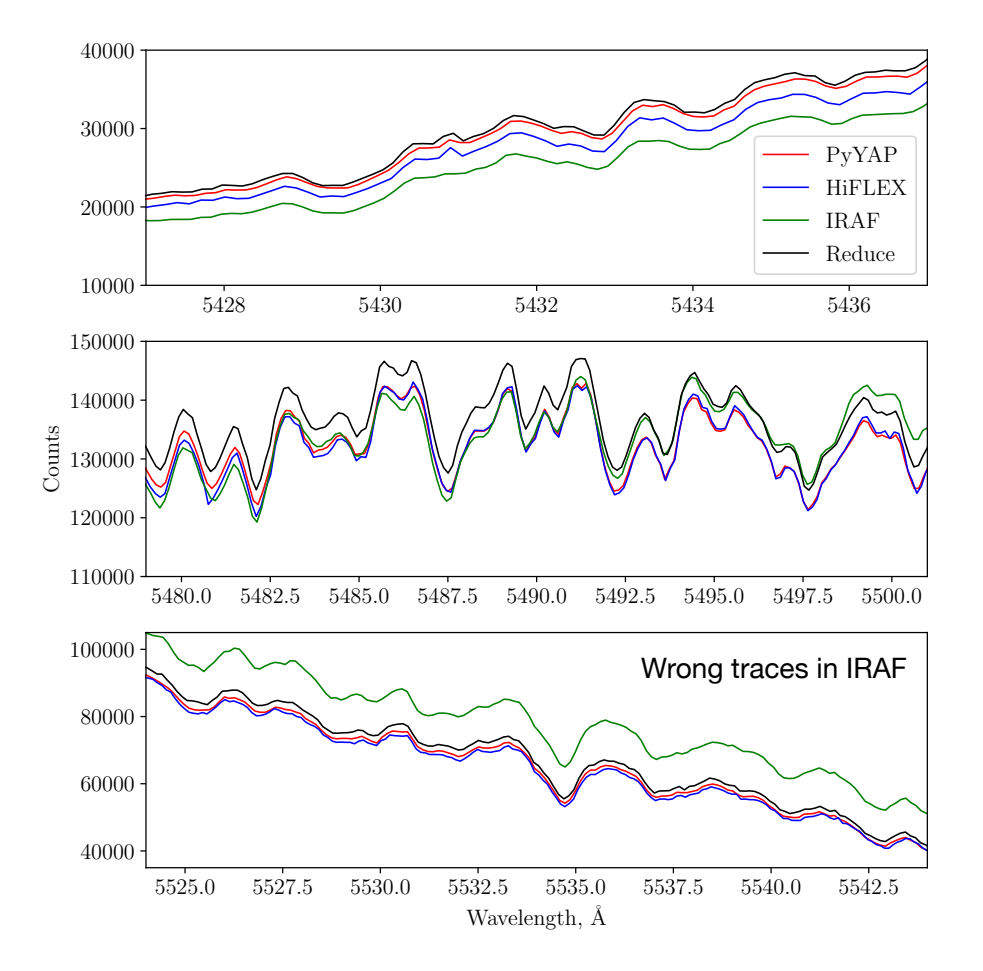

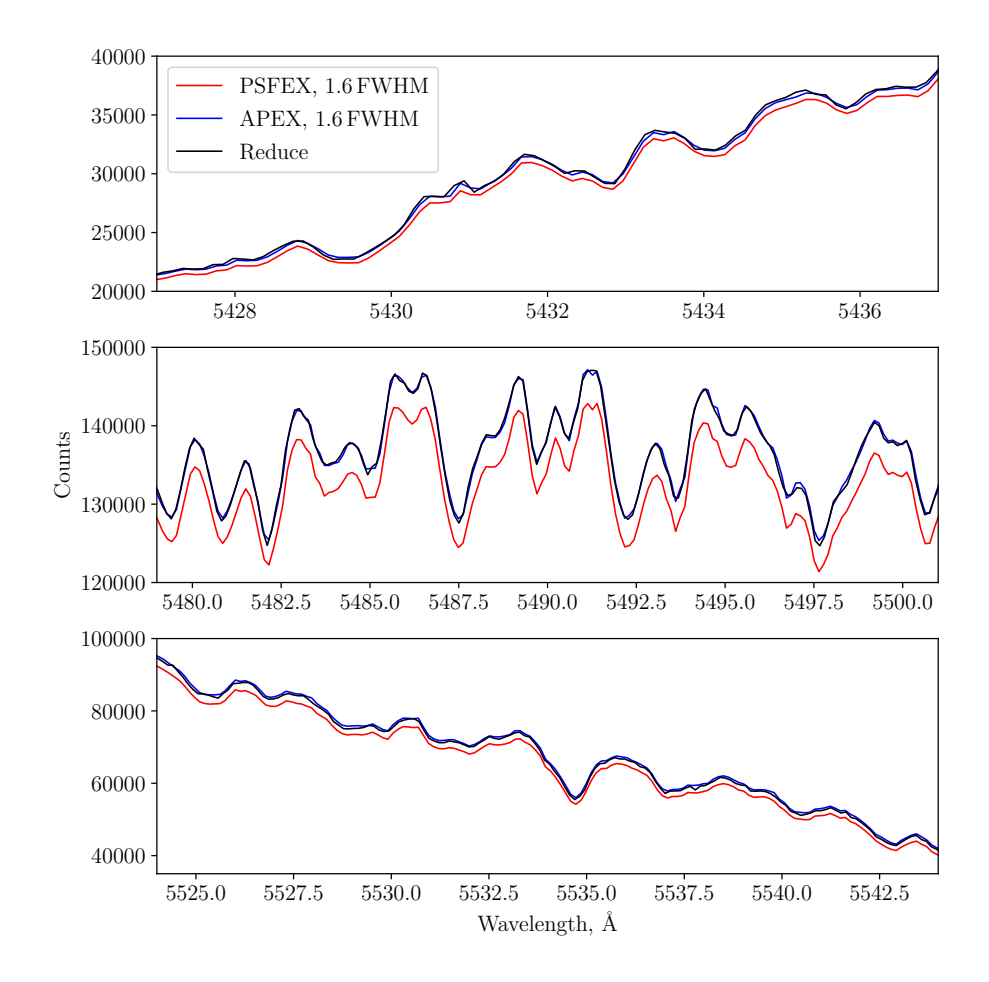

## **Orders location and shape basic principles**

- Average all flats and stellar spectra collected during the night (to eliminate effects of low SNR)
- Cluster analysis for the initial tracing
- Re-trace the reference image for a big number of reference points in each order
- Fit orders and FWHM using Chebyshev polynomials and Moffat function
- FWHM varies along the dispersion

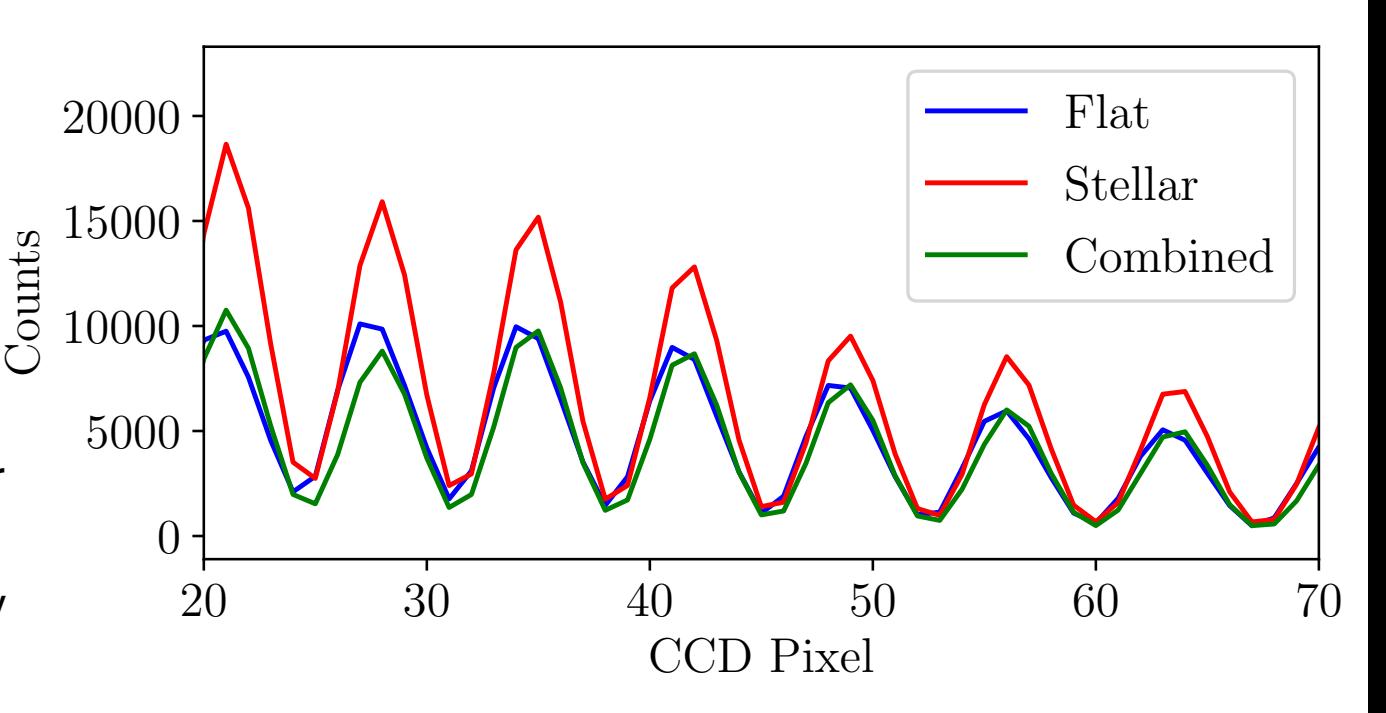

### **Orders location and shape results**

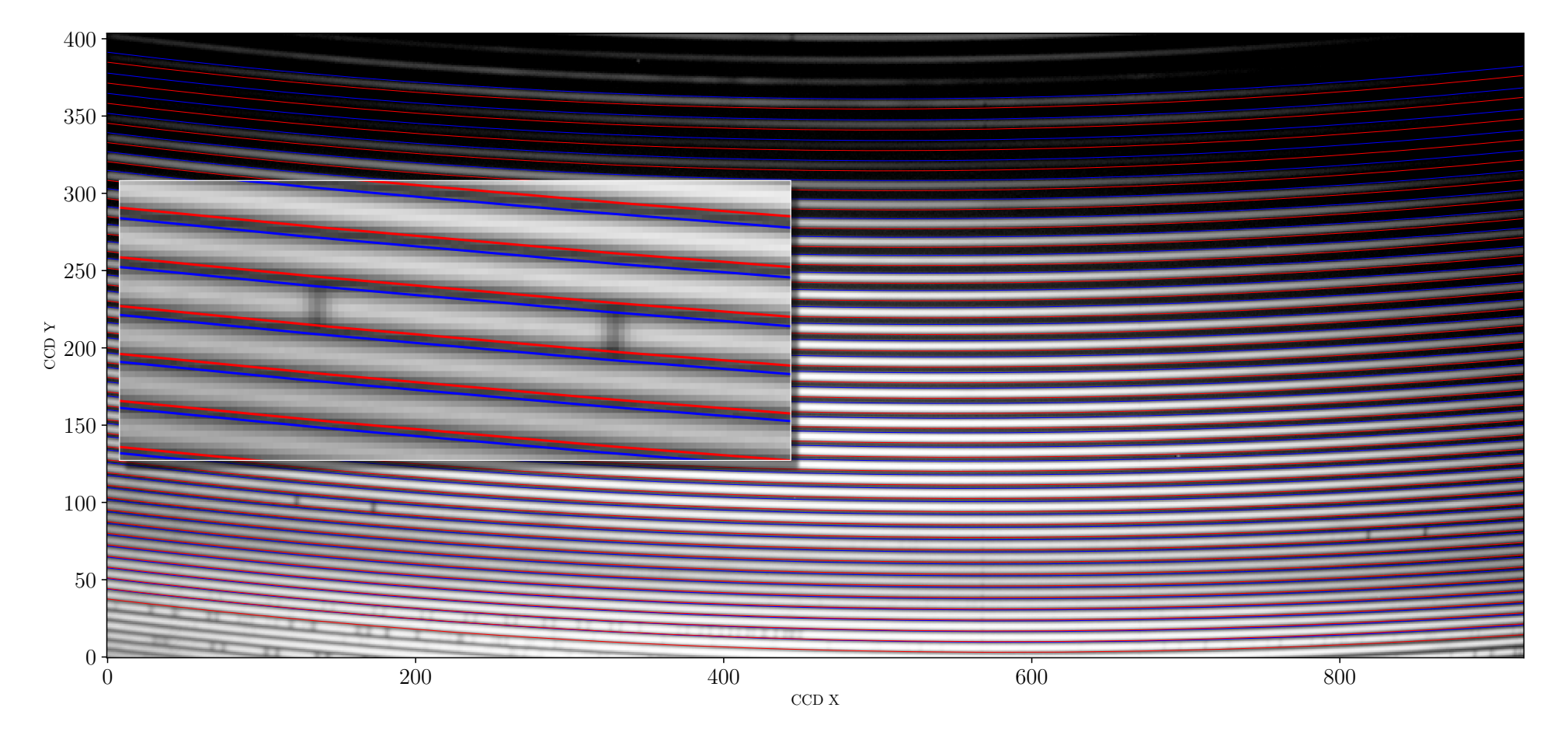

### **Orders location and shape results**

FWHM is not uniform along the dispersion

Reasons:

- focus of the CCD camera
- optical aberrations of the CCD camera
- other(?)

#### **Conclusions**:

- 1) different slits require re-focusing
- 2) narrower slit does not solve the problem of small inter-order space.

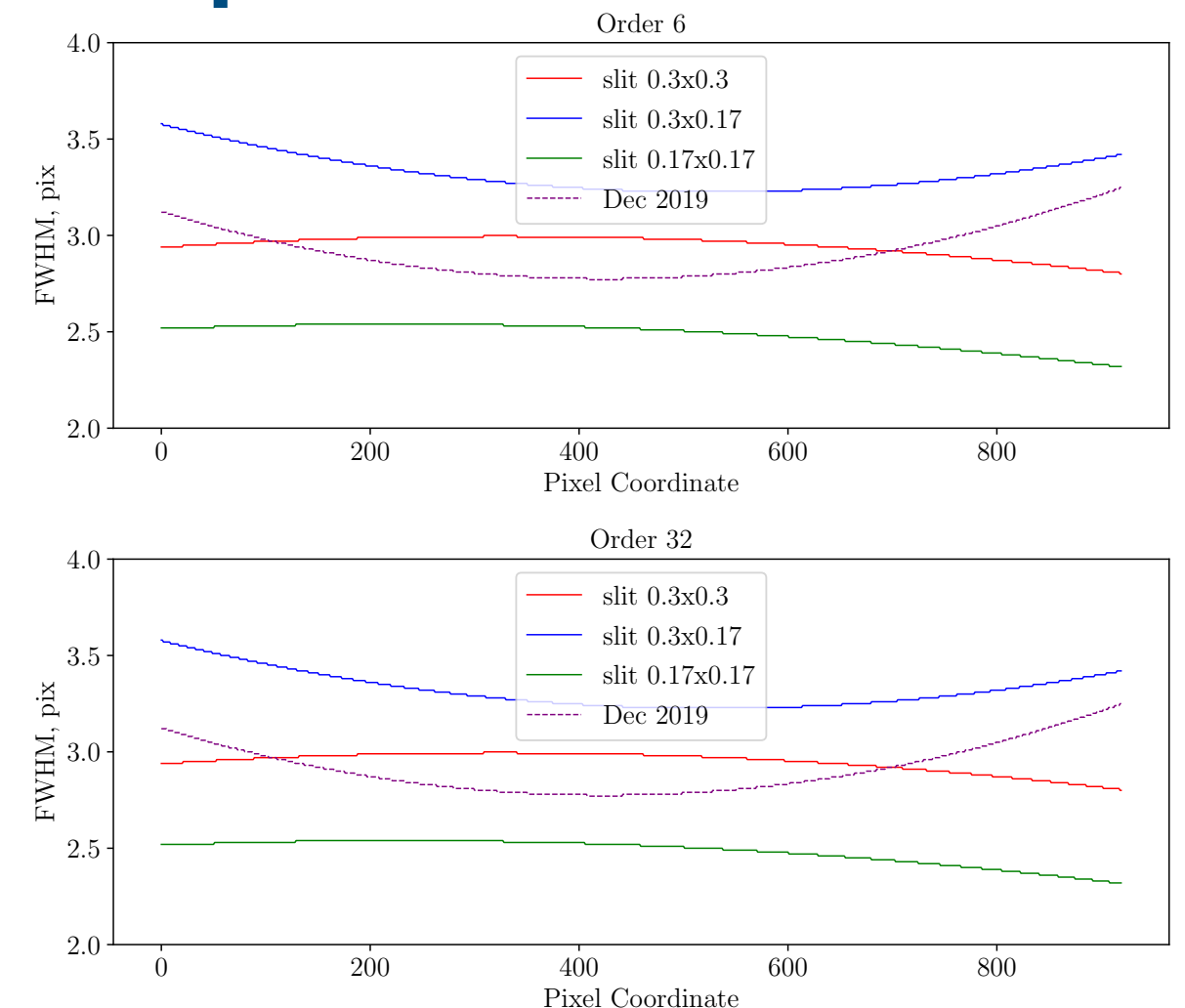

## **Scattered light Sources and modelling**

Sources of scattered light:

1) reflections and scattering on the optical and mechanical elements inside the 'box'

2) dust on the surfaces

3) accuracy of manufacturing of gratings

Model: smoothed combination of polynomials and splines

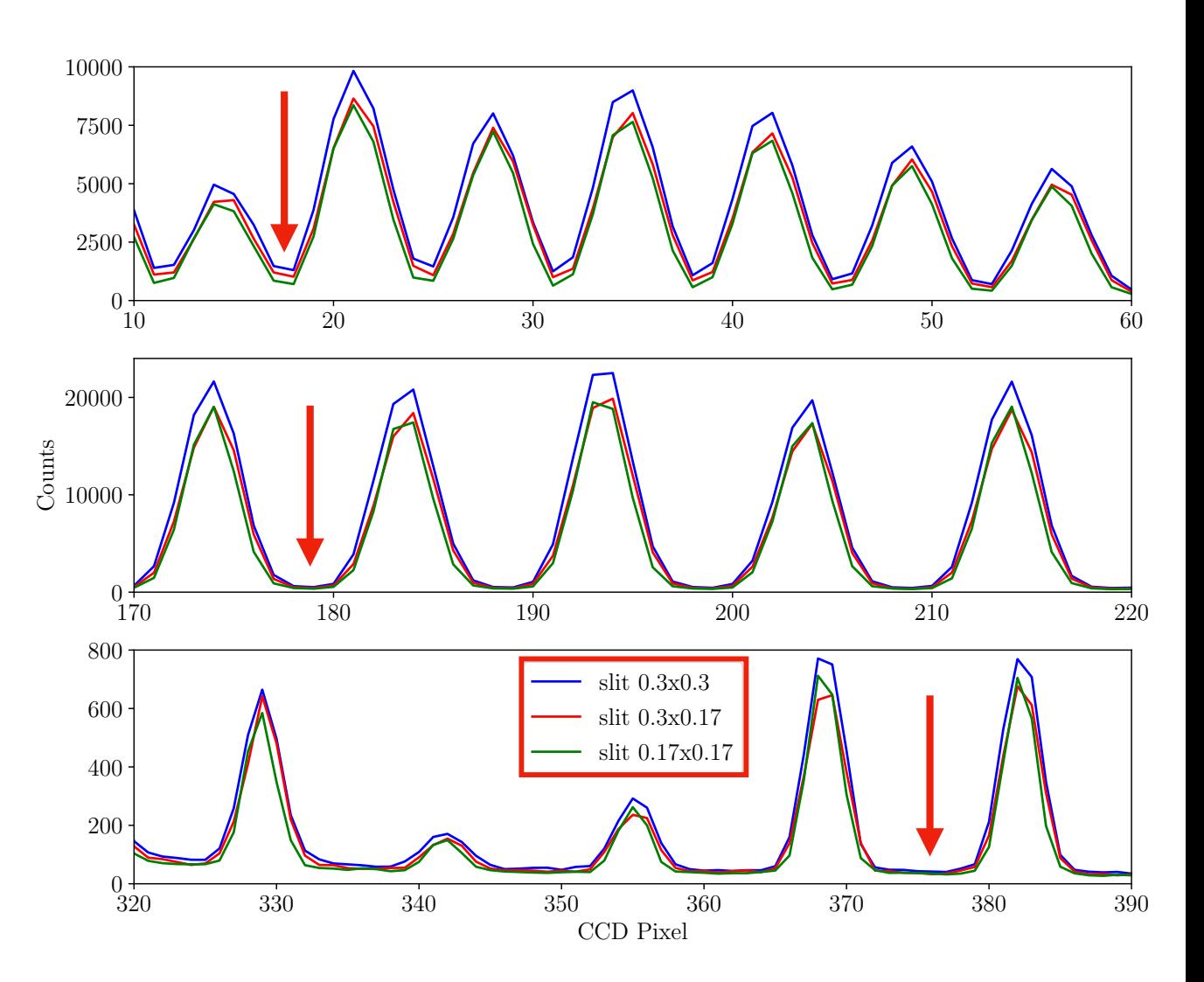

**Scattered light Practical evaluation**

- Observational tests:
- 1) bright stellar object or
- 2) uniformly illuminated fibre (flat field)
- 3) sky spectrum
- 1) 3) for different slits

Observational sets:

- Flat, slit  $0.3 \times 0.3$  mm,  $T_{exp} = 0.3$  s
- Flat, slit  $0.3 \times 0.17$  mm,  $T_{\rm exp} = 0.7$  s
- Flat, slit  $0.17 \times 0.17$  mm,  $T_{\rm exp} = 1.0$  s
- Sky, slit  $0.3 \times 0.3$  mm,  $T_{\rm exp} = 8.0$  s

#### **Practical evaluation**

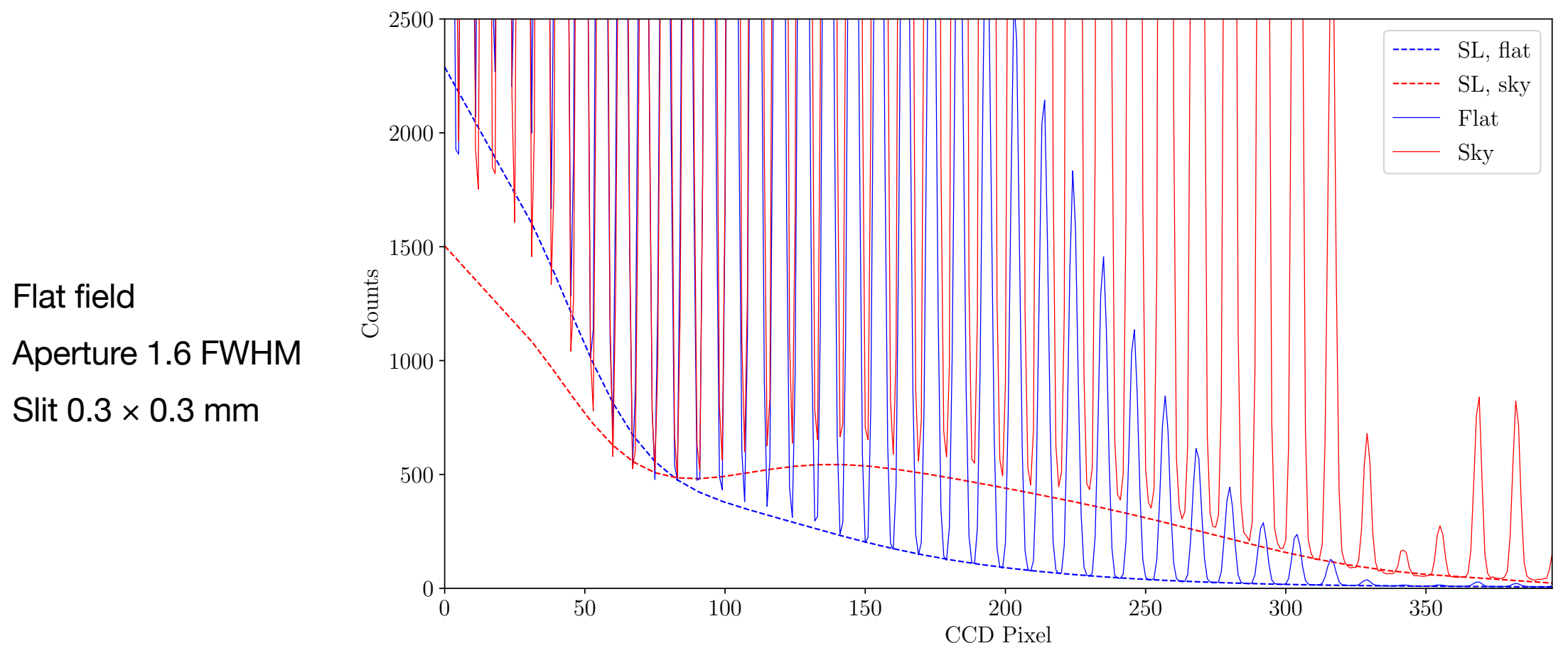

#### **Practical evaluation**

Flat field Aperture 1.6 FWHM Slit  $0.3 \times 0.3$  mm

Level of SL varies from less than 5% to more than 40% (low SNR)

Averaged SL: 5-10%

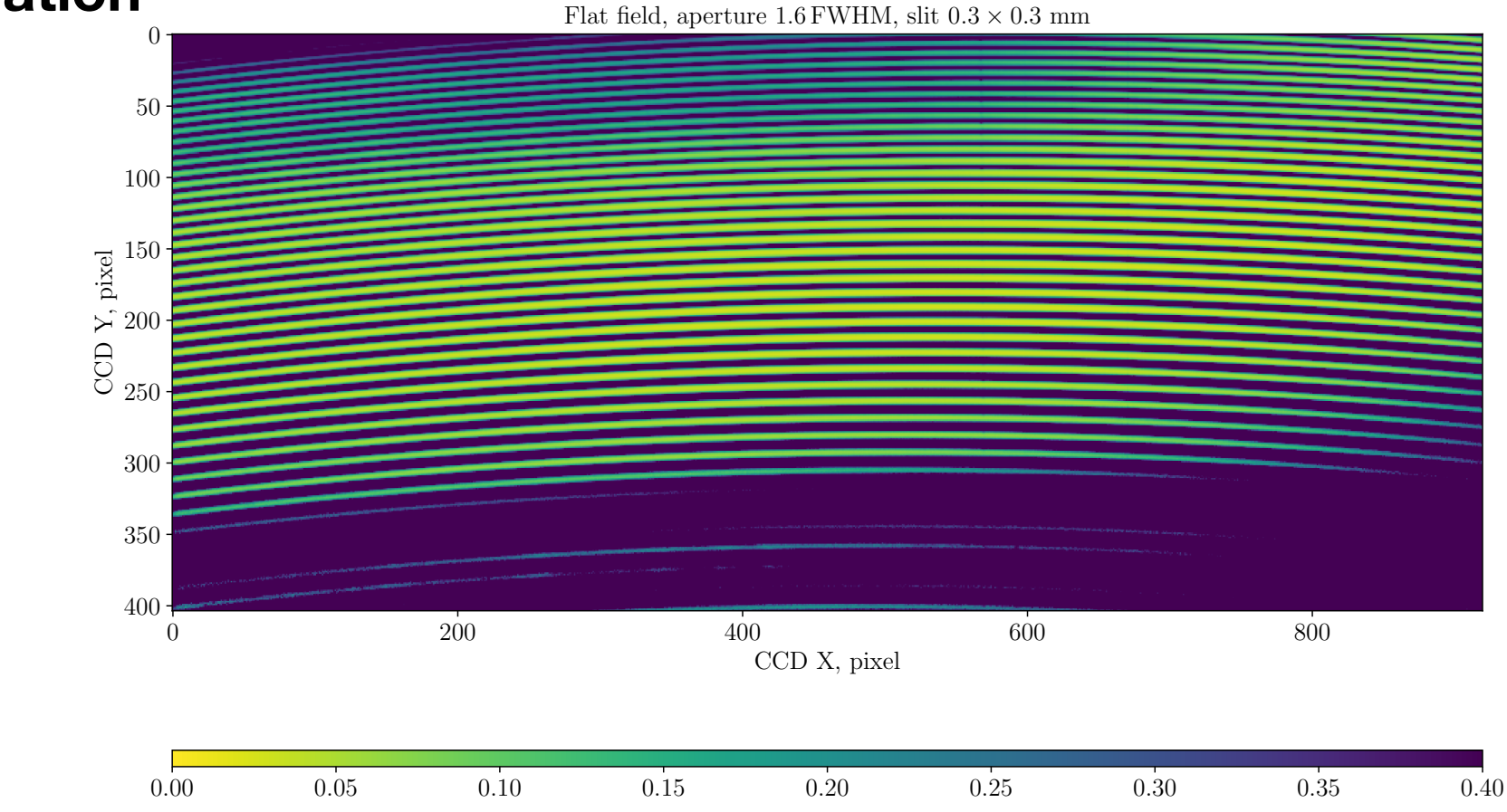

### **Practical evaluation**

Sky spectrum

Aperture 1.6 FWHM

Slit  $0.3 \times 0.3$  mm

Level of SL varies from less than 5% to about 30% (low SNR)

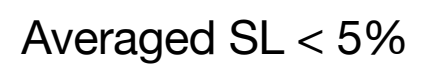

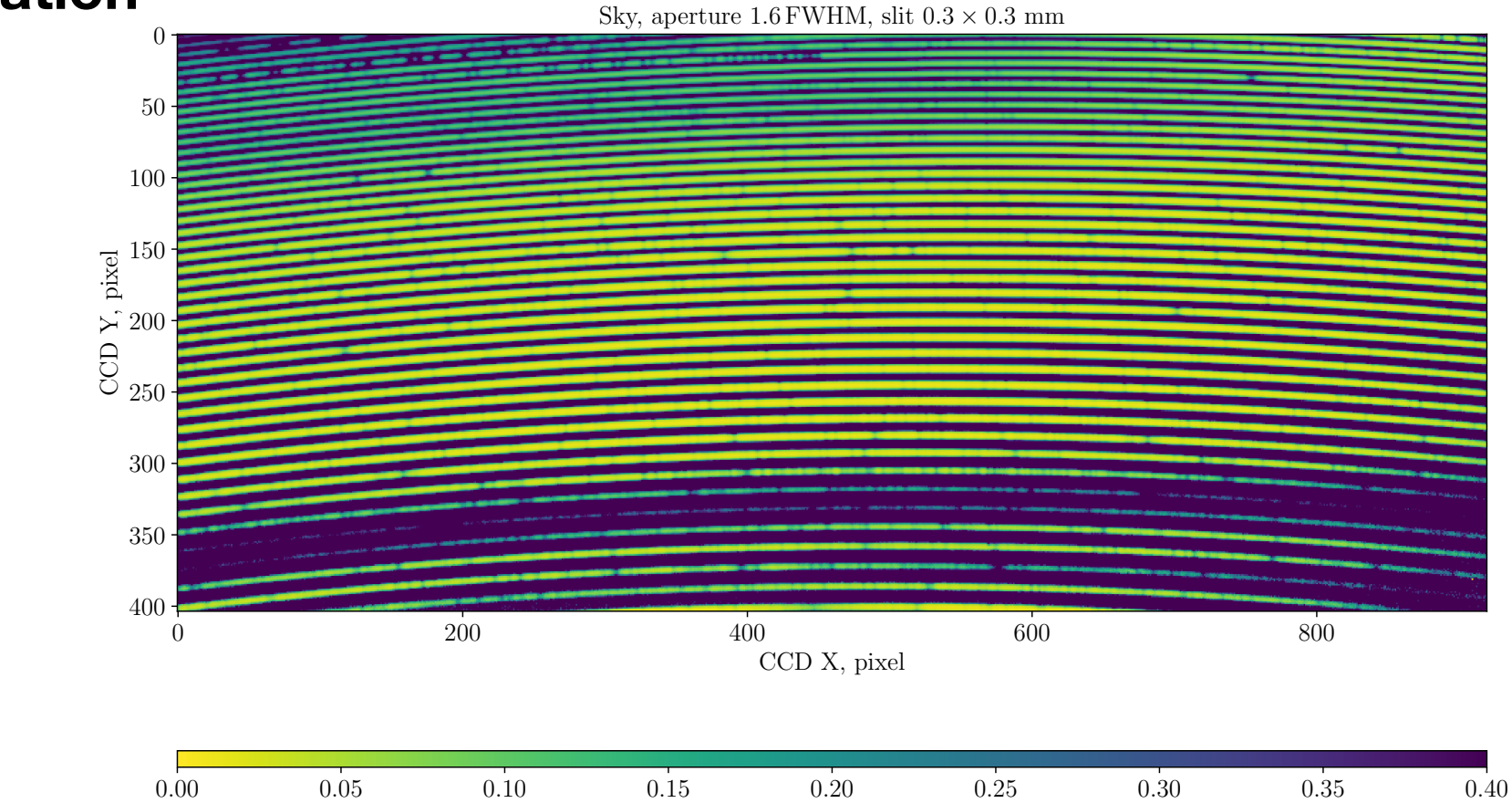

### **Practical evaluation**

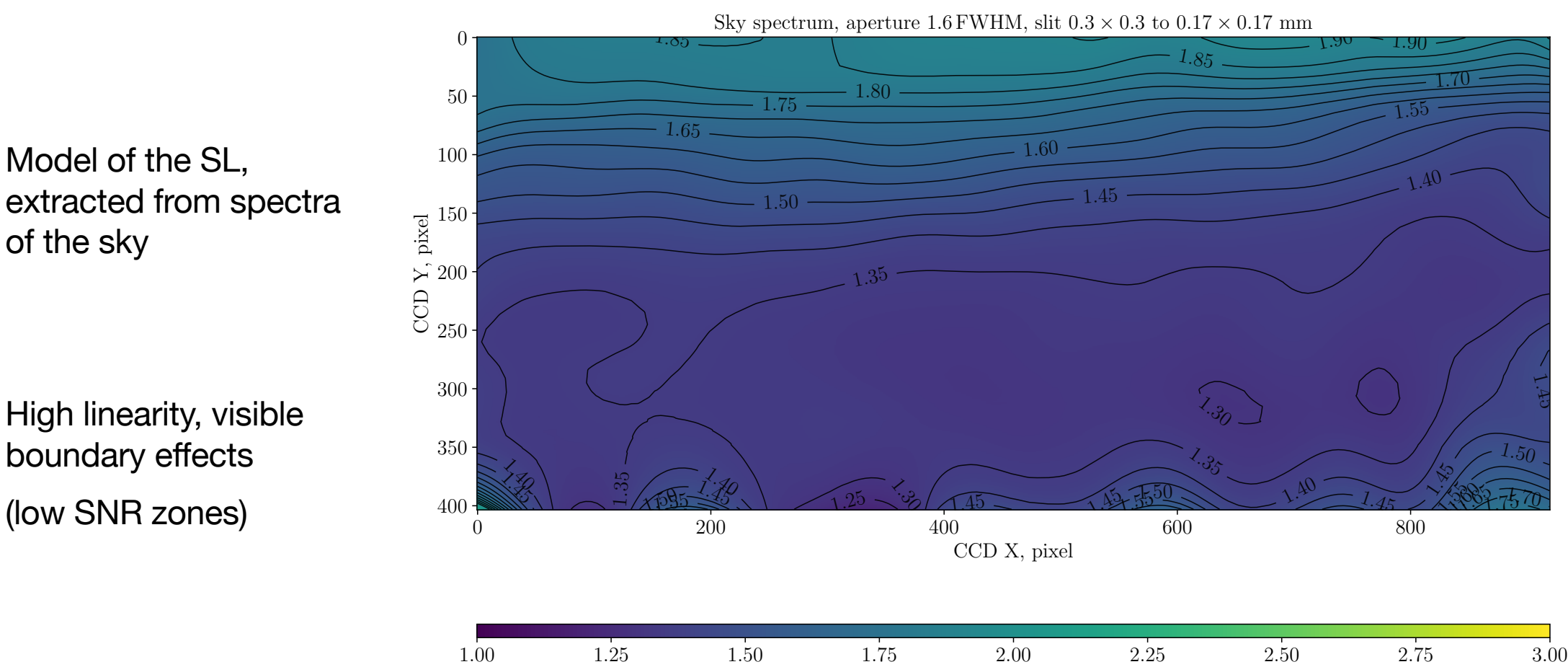

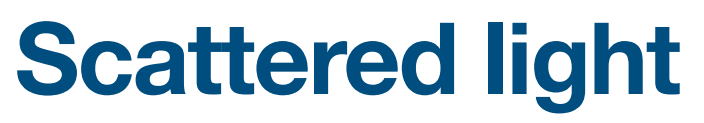

#### **Practical evaluation**

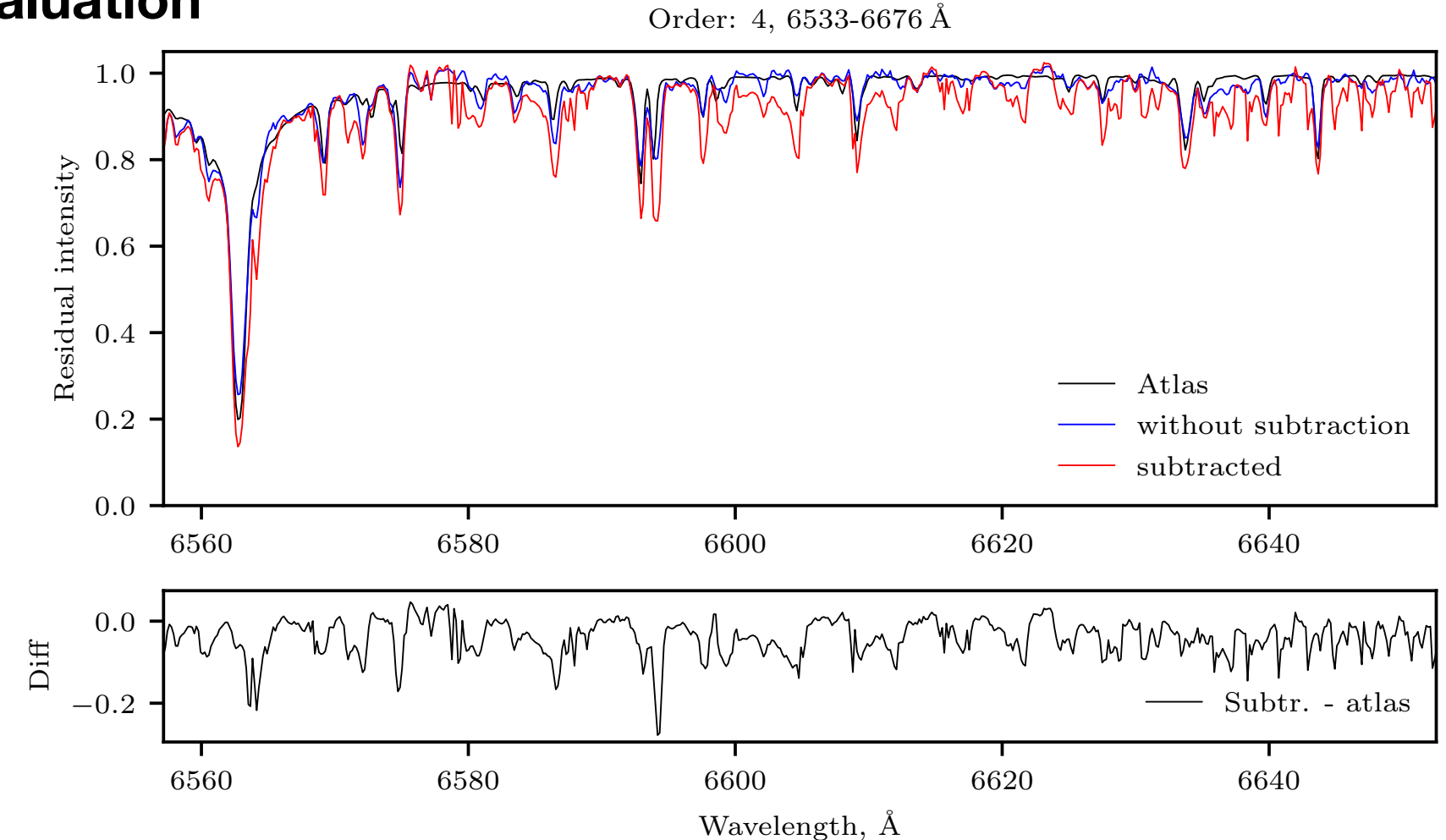

Spectrum of sky

### **Practical evaluation**

Spectrum of sky

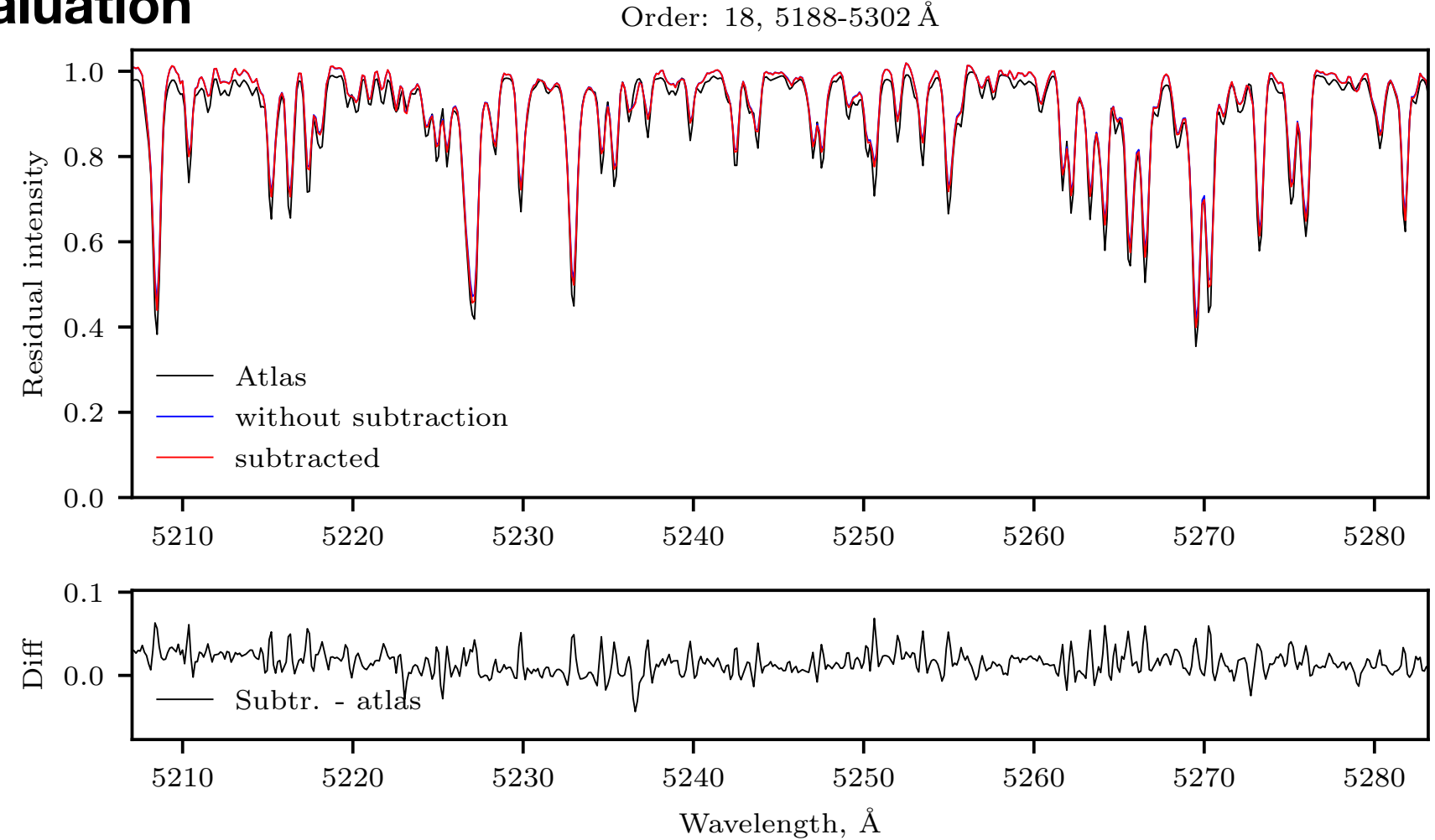

### **Practical evaluation**

Spectrum of sky

Conclusion: subtraction works with issues. The model needs for more detailed study

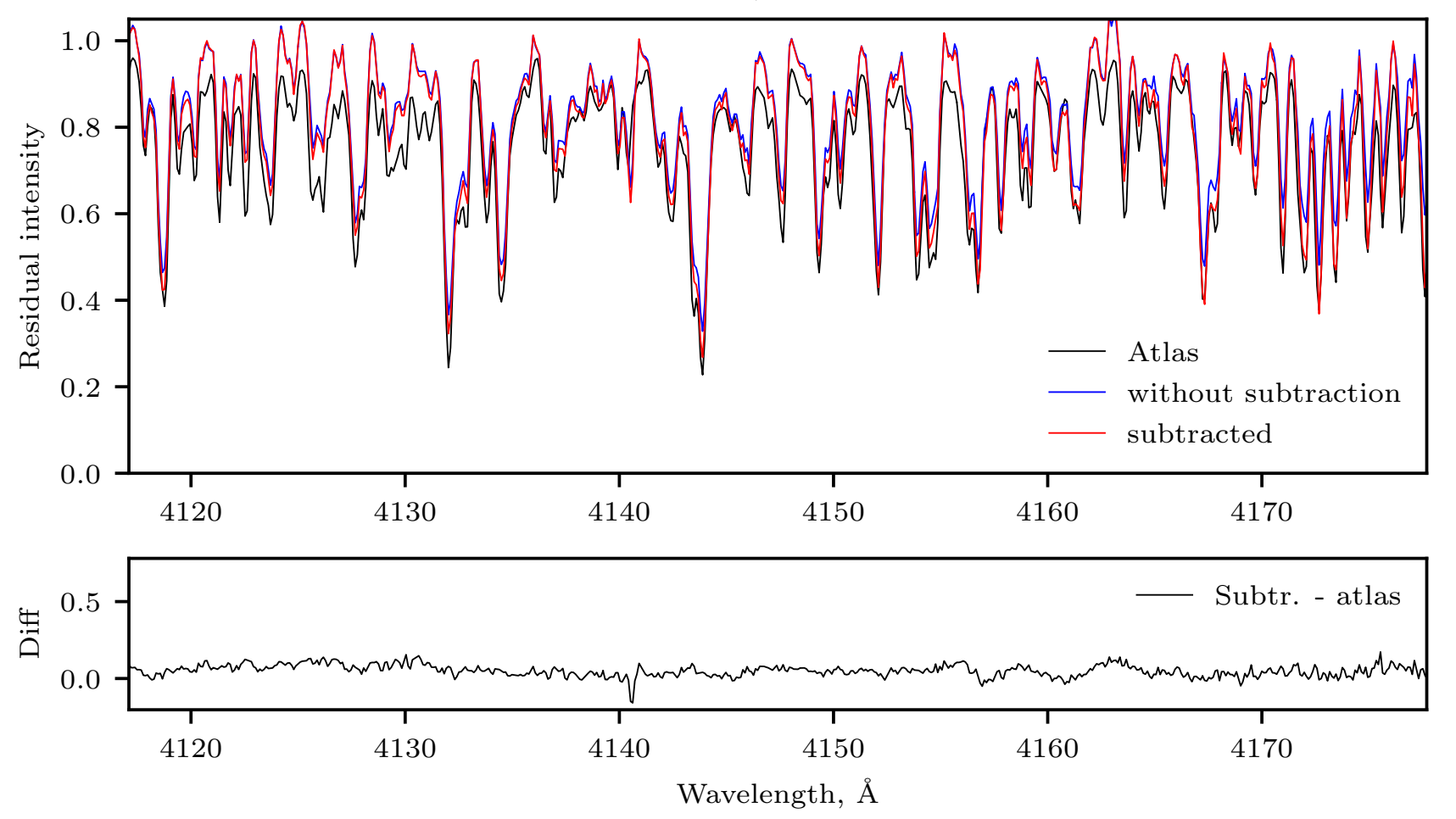

Order: 36, 4102-4193 Å

## Spectral resolution **Built-in evaluation** 0*.*0 Normalized intensity

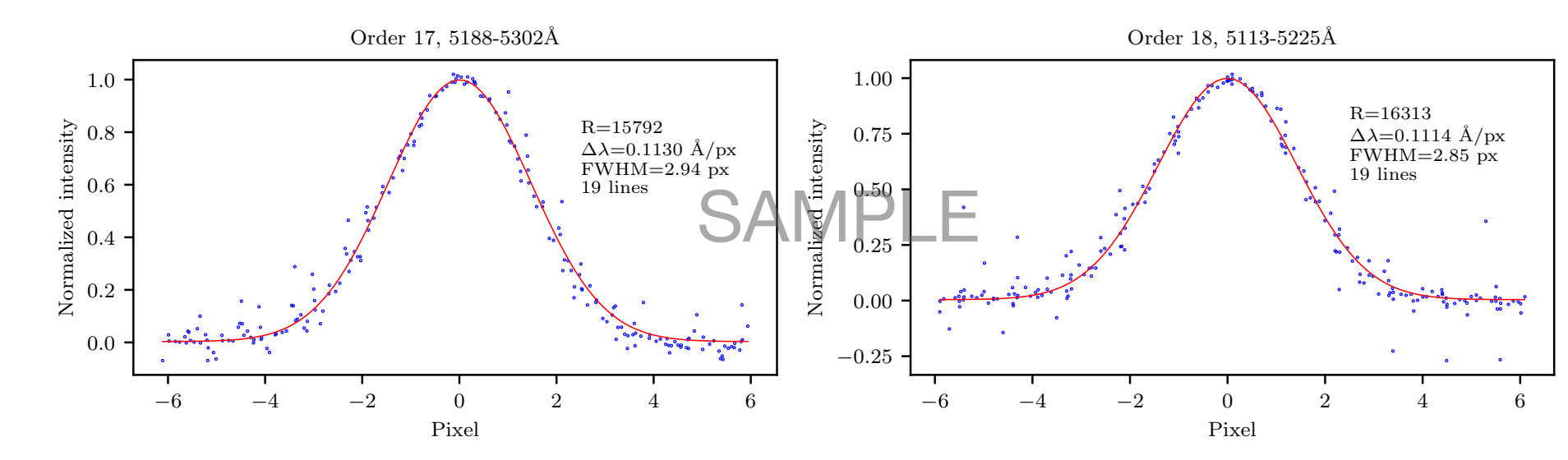

ThAr lines

Aperture 1.1 FWHM 1*.*00 Slit 0.3 × 0.3 mm  $\frac{1}{7}$ 

Slit  $0.3 \times 0.17$  mm

Slit 0.17 × 0.17 mm 0*.*00

- Evaluation of *R* for each order with at least one emission line 1*.*0
- $\mathsf{F}$ - Evaluation of an averaged *R* for the whole range (normally,  $F(x) = 2.8$ hundreds of lines) n<br>Bl
- Information about *R* is written in FITS-header
	- PDF-document with report

## **Spectral resolution Results**

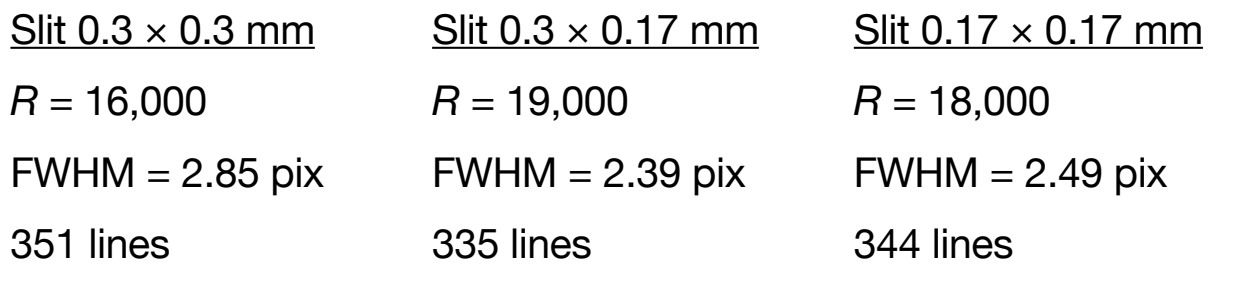

Conclusions:

- Data sampling is almost perfect (~2.5 pix)
- Switch from the slit  $0.3 \times 0.3$  mm to  $0.17 \times 0.17$  mm requires re-focusing of CCD

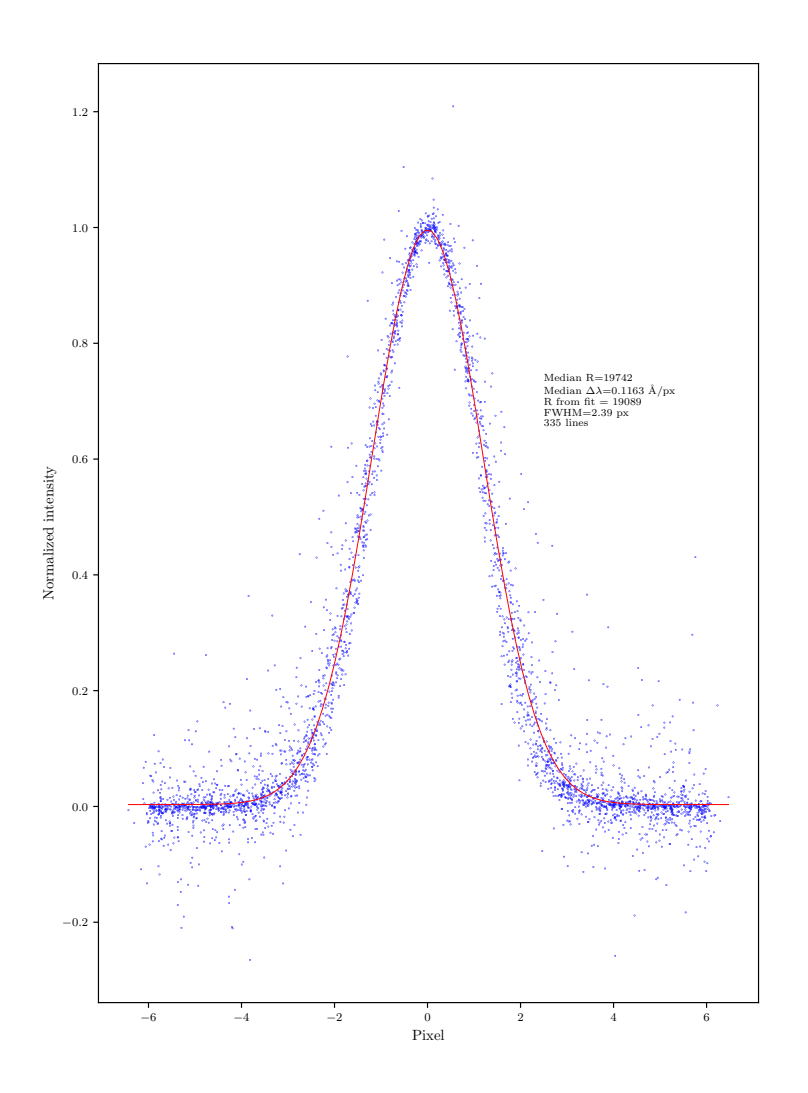

## **Performance Initial data**

Observations of the flux calibrated objects:

- 1. 16/17 December 2019, HD 92558, A2, *V* = 8.06 mag, *z* = 3-19°, seeing ≈ 2.3″, in total, 7 spectra, Moon close to the last quarter (75%) in 12° from the target
- 2. 17/18 December 2019, HD 218045, B9III, *V* = 2.48 mag, *z* = 40°, seeing = 1.5″, 4 spectra, no Moon
- 3. 10/11 January 2020, HD 92558, A2, *V* = 8.06 mag, *z* = 15-19°, 3 spectra, no Moon
- 4. 10/11 November 2020, HD 215012, A0, V = 7.47, *z* = 15-19°, seeing ≈ 2″, 4 spectra (one pair for one slit), no Moon. Bad example: eclipsing binary with Δ*m* = 0.22 mag

Fluxes from Alekseeva et al. (1997), ADS: 1997BaltA…6..481A; Biryukov et al. (1998), 1998A&AT…16...83B

Parameters of extraction: aperture = 1.1FWHM, PSFEX, no correction for the scattered light

## **Performance Total throughput**

Atmosphere + telescope +  $fibre + spectrograph + CCD$ :

- Peak η is about 2.6% @5350 Å
- after 4290 Å η drops to 0.025%
- Changing the slit from  $0.3 \times 0.3$  to  $0.3 \times 0.17$ mm leads to the loss of 0.15 mag

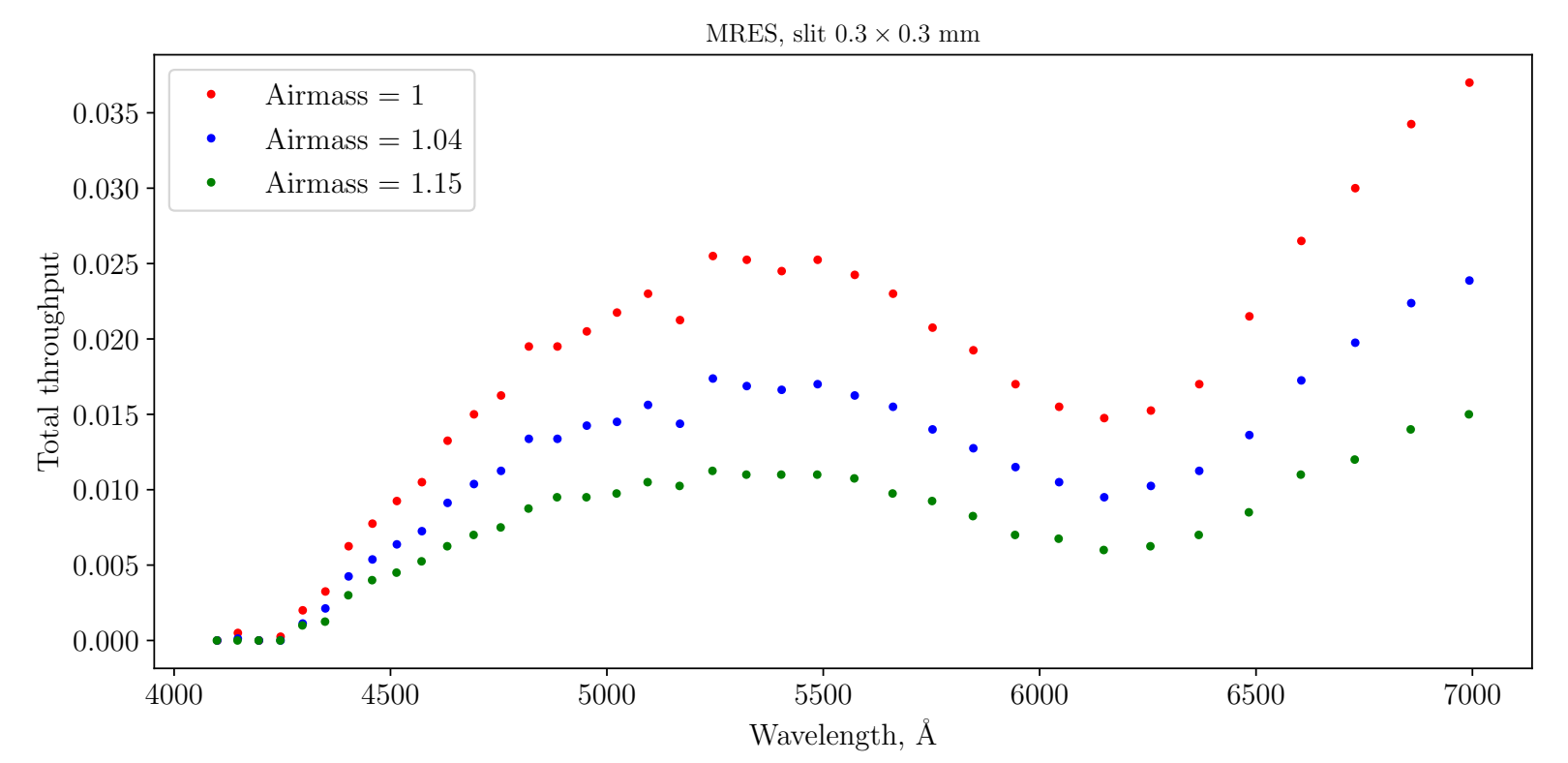

## **Performance Analysis**

Possible sources of losses:

- seeing (AO, tip-tilt system)
- guiding errors (local guider, guiding with the injection unit)
- telescope focus (guiding mirror to be replaced)
- new fibre

#### Expected efficiency:

Atmosphere — 0.8 (?) Seeing — 0.6 (?) Fibre unit  $-0.5$  (?) Telescope  $-0.47(?)$ Spectrograph — 0.3 **Total:** 0.033

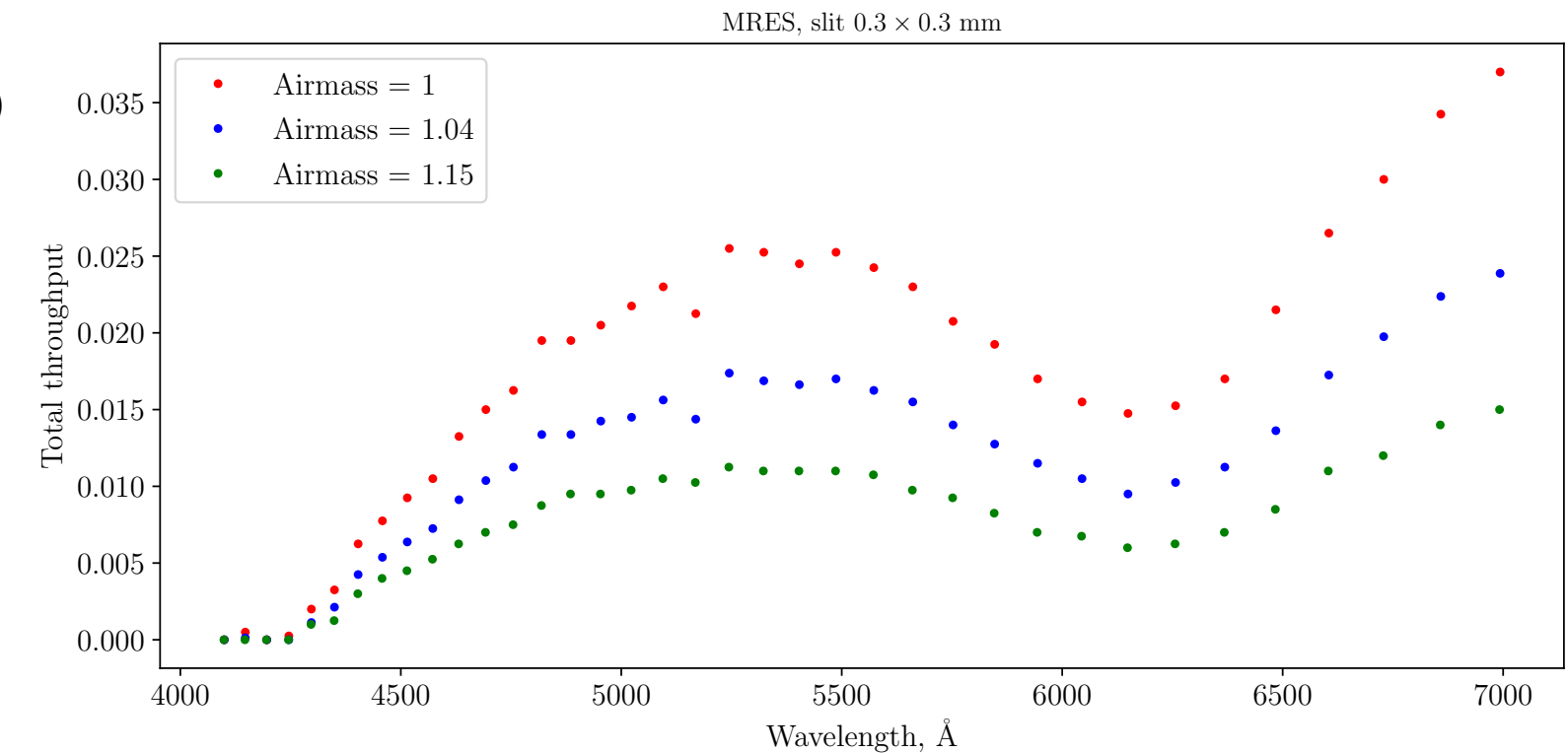

## **Exposure calculator**

### **Python version**

Initial data:

- measured throughput of MRES
- (very) rough model of sky brightness
- scaled to  $V = 0^m$  flux density distribution for 24 stars with known sp. type (errors from 5 to 20%)

Modes:

- known *T*exp, estimate SNR@λ
- known SNR@λ, find *T*exp
- display result for the whole range 4000-7000 Å

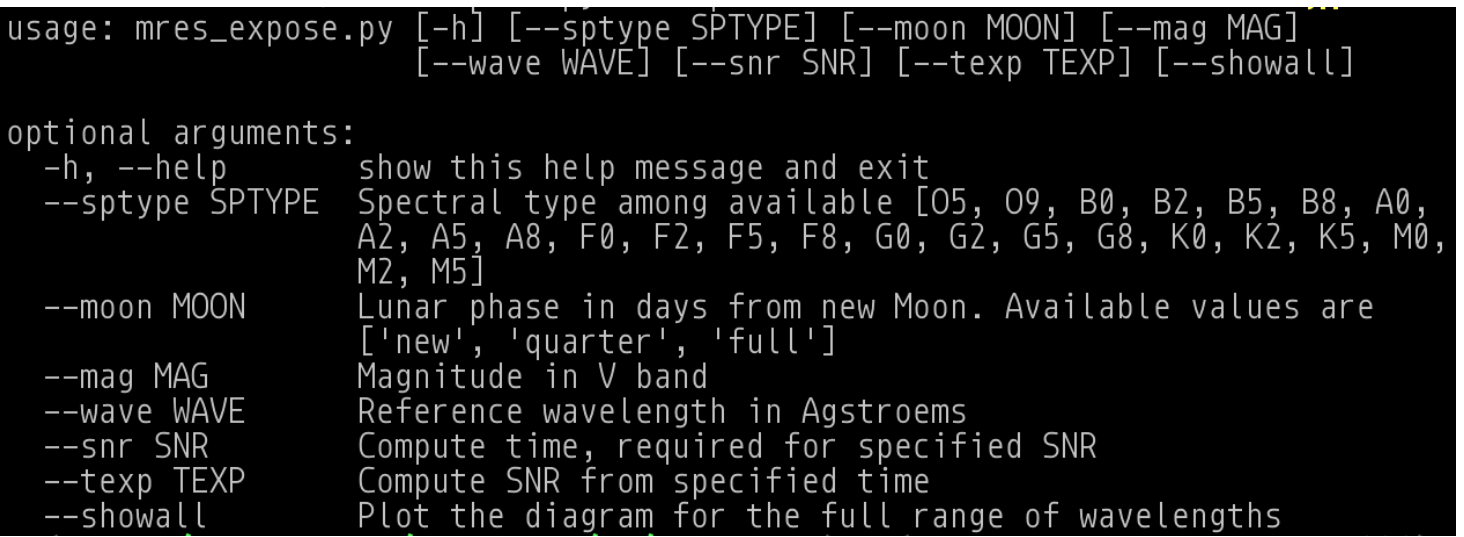

Example of usage:

./mres\_expose.py --sptype A5 --moon new --mag 11.5 --texp 3000 --showall --wave 6000

Expected SNR(6000) = 53 in 3000 s

## **Exposure calculator Python version**

Initial data:

- measured throughput of MRES
- (very) rough model of sky brightness
- scaled to  $V = 0^m$  flux density distribution for 24 stars with known sp. type (errors from 5 to 20%)

Modes:

- known *T*exp, estimate SNR@λ
- known SNR@λ, find *T*exp
- display result for the whole range 4000-7000 Å

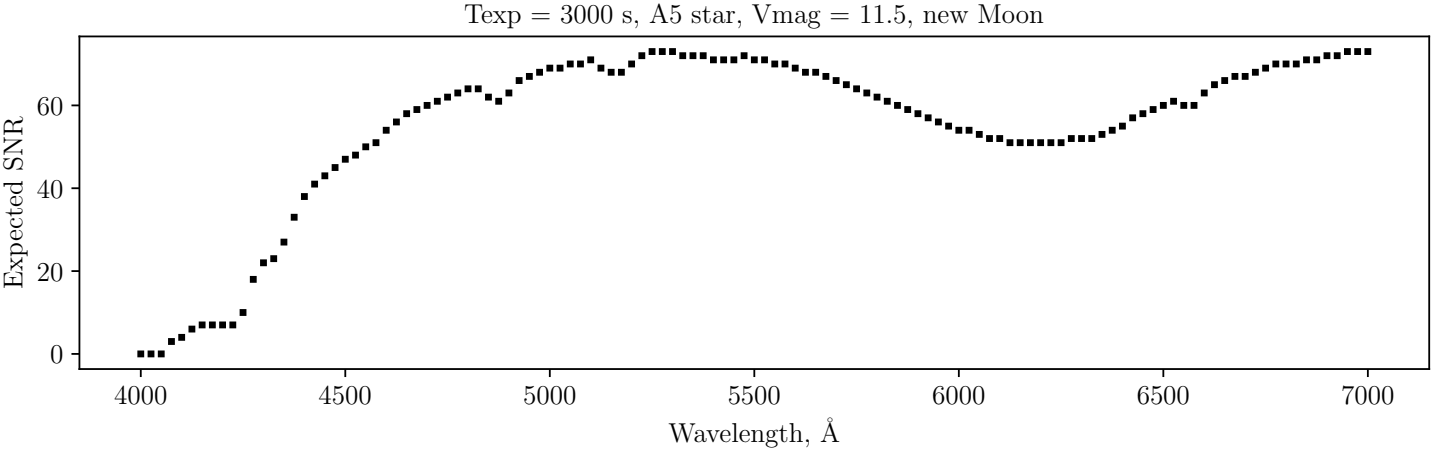

Example of usage:

./mres\_expose.py --sptype A5 --moon new --mag 11.5 --texp 3000 -showall --wave 6000

Expected SNR(6000) = 53 in 3000 s

Warning: Calibrations exist only for the central wavelength of orders

## **Final remarks**

#### **Summary and recommendation for the users**

- ✓Optimal parameters of extraction when is possible to neglect the effect of overlapped orders: region [x0:xn, y0, yn]  $=$  [660, 1580, 1, 393] and aperture width  $= 1.1$  FWHM. In this case the frame contains 37 orders within wavelengths 4054 - 7068 Å
- $\checkmark$  Spectrograph provides *R* from 16,000 (slit 0.3 × 0.3 mm) to 19,000 (slit 0.3 × 0.17 mm) while corresponding FWHM varies from 2.85 to 2.49 pix
- $\sqrt{\ }$ The full efficiency of the system in visible light reaches 2.5-3% and increases in IR
- $\checkmark$  Switch from the slit 0.3 × 0.3 mm to 0.3 × 0.17 mm leads to the loss of approx. 0.15 mag
- ✓Scattered light cannot be removed completely with current setup
- Possible ways to improved spectrograph:
- -guiding (local guider, carriage, etc.
- -control of the telescope focus (guiding 'mirror' must be replaced to the real mirror)
- -new fibre
- switch to usage of different cross-dispersing element (prisms, grating, grism better)

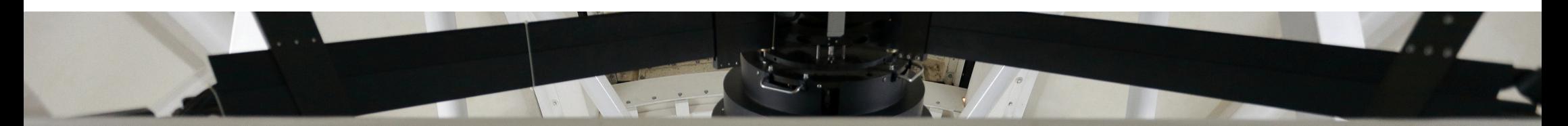

# Thanks for your attention

E

Eugene Semenko E-mail: esemenko@gmail.com FB: fb.com/eugene.semenko